При проведении потенциометрического титрования используют ячейку с двумя электродами: индикаторный электрод и электрод сравнения. Потенциал индикаторного электрода зависит от концентрации определяемых ионов в растворе, а электрод сравнения используют для того, чтобы измерить потенциал индикаторного электрода [1]. Для потенциометрического метода используют различные pH-метры для измерения электродвижущей силы.

В потенциометрическом титровании определяют точку эквивалентности. Она соответствует равенству концентраций определяемого иона и титранта. Вблизи этой точки происходит резкое изменение потенциала индикаторного электрода. Реакции при таком титровании проходят с высокой скоростью и являются необратимыми [1].

При титровании смеси фосфорной кислоты и дигидрофосфата натрия щёлочью наблюдаться 2 скачка, что соответствует резкому изменение потенциала индикаторного электрода. Первый соответствует оттитровыванию фосфорной кислоты, а второй – оттитровыванию фосфорной кислоты и соли дигидрофосфата натрия, которая содержится в анализируемой пробе.

Достоинства метода:

- проведение титрования в разбавленных растворах;
- возможность анализировать многокомпонентные системы;
- титрование с использованием неводных растворов;
- широкая область практического применения.

## **Литература**

1. Павлов, А. И. Физико-химические методы анализа : учеб. пособие / А. И. Павлов – Санкт-Петербург. 2013. – 35-38 с.

УДК 519

## **РЕПРЕЗЕНТАТИВНОСТЬ ВЫБОРКИ. ПОДХОДЫ К ЕЕ ОПРЕДЕЛЕНИЮ**

Студент гр. 11304117 Перуанский В. В. Кандидат физ.-мат. наук, доцент Гундина М. А. Белорусский национальный технический университет

Репрезентативность выборки – это способность выборки воспроизводить определенные характеристики генеральной совокупности в пределах допустимых погрешностей.

Выборку называют репрезентативной, если результат измерения определенного параметра для данной выборки совпадает с учетом допустимой погрешности с известным результатом измерения генеральной совокупности. Такое определение устанавливает связь между выборочной и генеральной совокупностью.

Тогда генеральную совокупность представляет выборка, в случае репрезентативности выборки на генеральную совокупность могут быть распространены выявленные в выборочном исследовании закономерности.

Для определения допустимого объема выборки может быть использо-

вана следующая формула  

$$
n = \frac{t^2 s^2 N}{\delta^2 N + t^2 s^2},
$$

n – объем выборки, N – величина генеральной совокупности, s –выборочная дисперсия, δ–предельная ошибка выборки,  $t = 1.96 - 3$ начение в таблице распределения Стьюдента для вероятности 0,95.

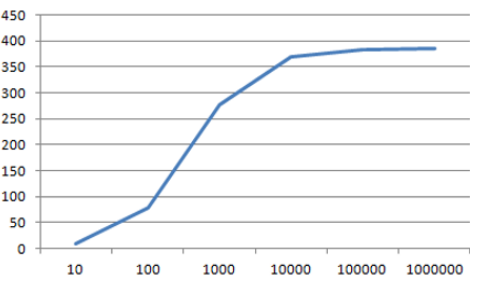

Заметим, что одна и та же выборка может быть репрезентативна по одним параметрам и нерепрезентативна – по другим.

Важным вопросом является обоснование погрешности, в пределах которой выборка признается репрезентативной.

## УДК 004.4`2

## **ИСПОЛЬЗОВАНИЕ ИГРОВОГО ДВИЖКА BLITZ3D ДЛЯ МОДЕЛИРОВАНИЯ ФИЗИЧЕСКИХ ПРОЦЕССОВ В ИНЖЕНЕРНЫХ ЗАДАЧАХ**

Студент гр. ПГ-п71 Платов И. М. Кандидат техн. наук, доцент Павловский А. М. Киевский политехнический институт им. Игоря Сикорского

При исследовании физических объектов возникает необходимость в моделировании и визуализации их поведения в различных условиях. Для решения данной задачи предлагается использовать игровой графический движок Blitz3D [1], который дает возможность моделировать физические процессы в трехмерном, или двухмерном пространствах. Blitz3D поддерживает модели реализованные в среде 3D-Max, с использованием современных инструментов и шаблонов. Пример реализации кода управления движением модели летательного аппарата и соответствующий ему графический объект приведены на рисунке 1.

Отличительной особенностью Blitz3D является низкий порог вхождения, что позволяет сосредоточиться непосредственно на моделировании процессов, без необходимости вникания в тонкости графических библиотек DirectX и OpenGL. Также для Blitz3D доступны следующие физические движки: PhysX